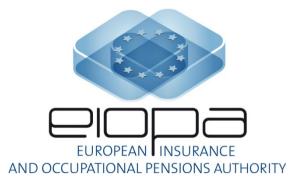

# EIOPA IT & Data Committee XBRL Webinar

<sup>19th</sup> October 2012

# Agenda

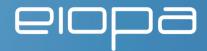

- General introduction
- XBRL projects timelines and status
  - o taxonomy
  - o tool for undertakings
  - o other XBRL related projects
- DPM
  - o concept
  - o process
  - o results (full draft and proof-of-concept)
- Proof-of-concept taxonomy
  - o modularization
  - o architecture and content
  - o rendering and valid combinations
  - o examples
- Important topics and issues
- Q/A

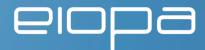

2. XBRL projects timelines and status

### **Taxonomy timeline**

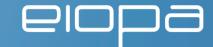

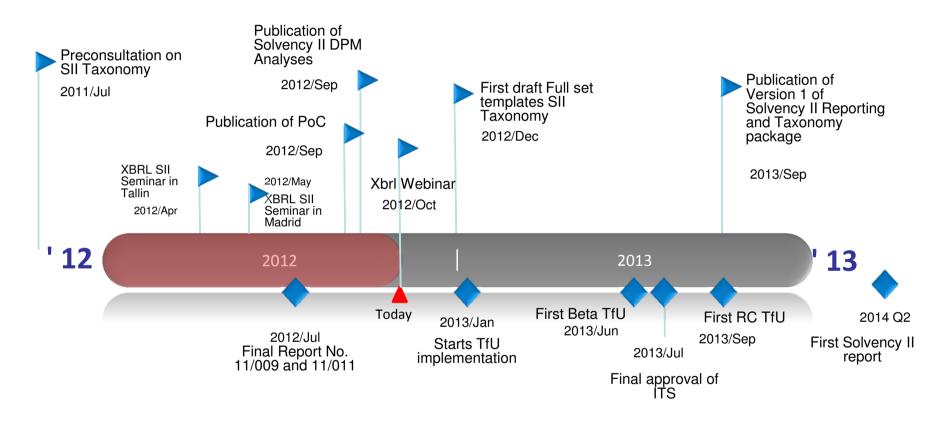

- Taxonomy delivery or event.
- External income/dependency of the Taxonomy Project.

### Reporting Tool for Undertakings

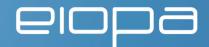

**Objective:** To provide undertakings with a tool to easily create complete and valid XBRL instances from Solvency II harmonized quantitative reporting templates.

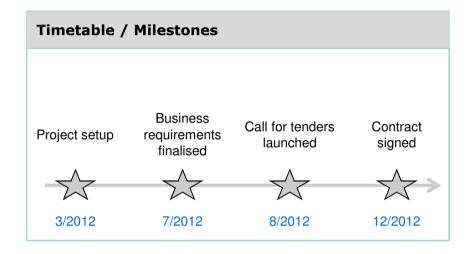

# Risks / Late deliverables / Challenges

### **Progress**

#### **Achieved:**

- Project setup
- Project meetings on 29/3 and 24/4
- Questionnaire and draft business requirements to ITDC on 4/5 (deadline 22/5)
- · Evaluation of answers and update of requirements document
- · Stakeholder review by IRSG
- Solvency Capital Requirements and help utilities for calculation under discussion in Business Subgroup

### Ongoing:

- Preparation of second draft of business requirements (tender documentation)
- Procurement procedure

#### To come:

- Procurement award
- Start of the implementation
- Market test

### XBRL taxonomy development

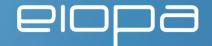

**Objective:** To develop a stable XBRL taxonomy based on the final reporting templates so that undertakings are able to submit valid data in a harmonised format to the National Supervisory Authorities.

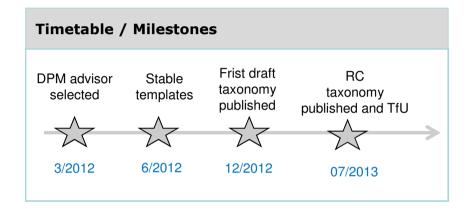

#### Risks / Late deliverables / Challenges

- Dependencies on finalisation Solvency II templates (changes to deadline)
- Necessary feedback loops, especially regarding validation
- Need for a new technical consultation
- Co-ordination with EBA
- Possible NSA interim implementations

#### **Progress**

#### **Achieved:**

- Work carried out by the Taxonomy Taskforce (lead: Eric Jarry)
- Contract with BR-AG to support the Data Point Modelling process and Taxonomy implementation
- 6 meetings between BR-AG and IGSRR SG3 for DPM analysis
- On-site, technical workshops, including a session with Business and IT Subgroups
- Publication of DPM covering solvency II templates unifying in one workbook the Solo, Group, Quarterly Annual and Public Disclosure Reporting.

### **Ongoing:**

- Implementation of the first draft Solvency II taxonomy covering all templates
- Inclusion of the financial stability requirements on DPM Workbook
- QA coordination

#### To come:

- Inclusion of different subset in the DPM Workbook
- Stable taxonomy by Q4 2012
- Inclusion of other subsets (EIOPA&NSA, ECB, RM, Collage)
- · IORP requirements
- NSA and Fillers guidelines
- Collaboration with TfU

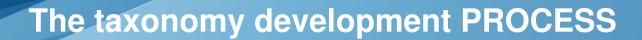

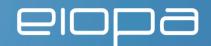

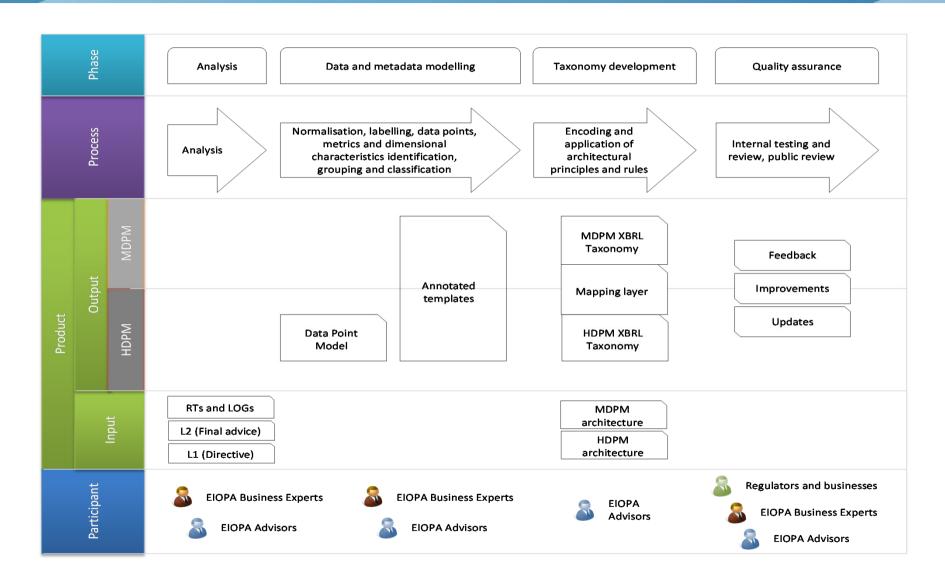

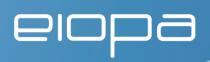

### 3. DPM

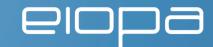

### Form centric vs. data centric approach

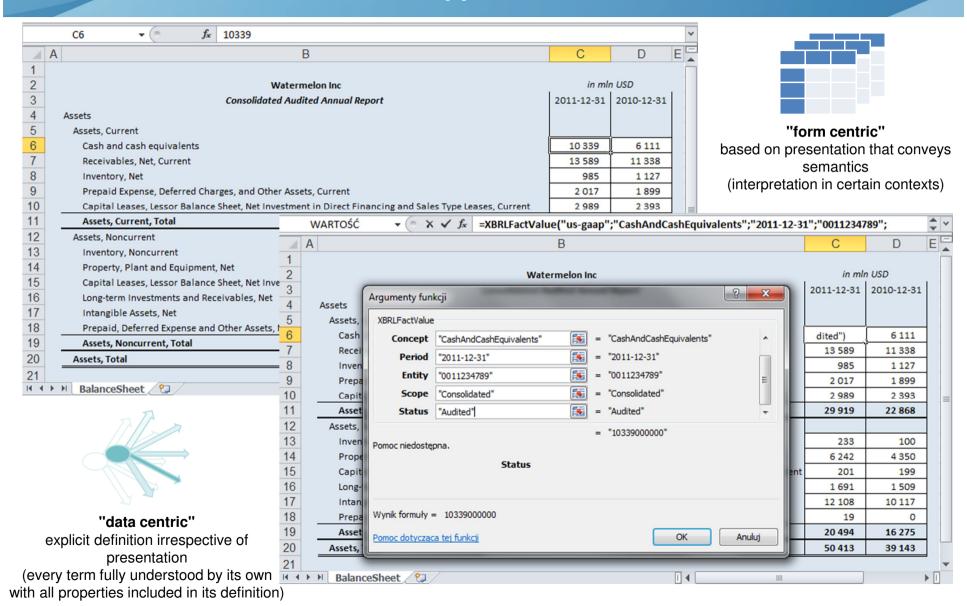

### What is data modeling? Let's model a part of QRT

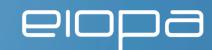

#### Liabilities

Technical provisions, Non-life

Technical provisions - non-life (excluding health)

TP calculated as a whole

Best Estimate

Risk margin

Technical provisions - health (similar to non-life)

TP calculated as a whole

Best Estimate

Risk margin

Technical provisions, Life, Excluding index-linked and unit-linked

Technical provisions - health (similar to life)

TP calculated as a whole

Best Estimate

Risk margin

Technical provisions - life (excluding health and index-linked and unit-linked

TP calculated as a whole

Best Estimate

Risk margin

Technical provisions - index-linked and unit-linked

TP calculated as a whole

Best Estimate

Risk margin

- modelling options:
  - each cell is a single item (no properties)primary items
  - o 22 items and one property(Valuation basis) with values::Solvency II and Statutory accounts
  - o one item & three properties (DPM)
- what about additional/not explicit information: for example group vs. solo?

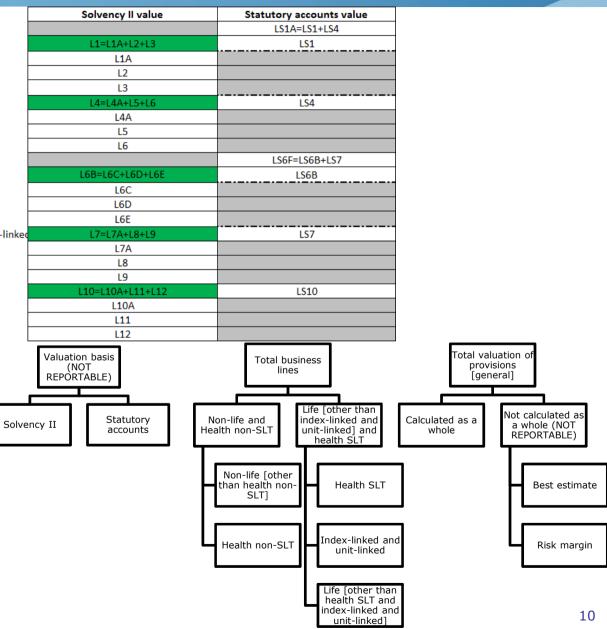

### Benefits of DPM

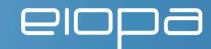

#### Solvency II value Statutory accounts value VA C2C Year N-1 Var Technical provisions, Non-life LS1A=LS1+LS4 Technical provisions - non-life (excluding health) Liabilities TP calculated as a whole L1A TP calculated as a whole - Life V1=N1-O1 Best Estimate L2 Risk margin L3 Best Estimate - Life 02 V2=N2-O2 Technical provisions - health (similar to non-life) 154 TP calculated as a whole I4A Risk margin - Life 03 V3=N3-O3 Best Estimate 1.5 TP calculated as a whole - Non Life 04 V4=N4-O4 Risk margin L6 Technical provisions, Life, Excluding index-linked and unit-linked LS6F=LS6B+LS7 05 Best Estimate - Non Life V5=N5-O5 Technical provisions - health (similar to life) LS6B TP calculated as a whole N6 06 160 Risk margin - Non Life V6=N6-O6 Best Estimate Assets Risk margin Technical provisions - life (excluding health and LS7 Assets held for index-linked and unit-linked funds N7 07 V7=N7-O7 TP calculated as a whole L7A Best Estimate Reinsurance recoverables - Life N8 08 V8=N8-O8 Risk margin Reinsurance recoverables - Non Life N9 09 V9=N9-O9 Technical provisions - i LS10 TP calculated as L10A Best Estin 111 L12 DPM is template independent (data centric) - all information about data point is Regulations/Standards It is easy to trace the difference between every two data points across entire lodel Data N reporting requirement DPM could be a guideline how to organize the data on reporting entity side (storage and BI systems) The quality of reporting requirements/templates is improving (consistent labeling, hierarchical structures) Model is very stable but possible to extend if required (reusing of concepts is priority, adding/extending of concepts/hierarchies is possible as long as it doesn't break the logic of model) Life and Health SLT Technical Cell reported in a Cell not relevant Provisions (Annual) Accepted Health Insurance (direct business Annuities stemming from lealth reinsurance (reinsurance Index-linked and unit-linked insurance Other life insurance non-life Total (Life other than on-life insurance insurance with profi Fotal (Health similar to Contracts without Contracts with contracts and rela ealth insurance, incl ed relating to Contracts without Contracts with options Contracts without options and Contracts with options an Unit-Linked) health Insura options and options and surance obligation of and guarantees than health insurance obligations Technical provisions calculated as a whole (Replicable portfolio)

A data point: Net carrying amount of not yet unimpaired but already past due (over 180 days) debt securities held, issued in EUR by MFIs located in EMU with original maturity under one year, measured at amortised cost and relating only to business activities conduced in EU (local business).

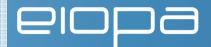

| Measure (metric): |
|-------------------|
| Monetary          |
| Text              |
| Date              |

| Portfolios:                       |  |
|-----------------------------------|--|
| Total ()                          |  |
| Fair value through profit or loss |  |
| Amortised cost                    |  |
| ·                                 |  |

| Impairment status:   |
|----------------------|
| All / Not-applicable |
| Impaired             |
| Unimpaired           |
|                      |

| Time reference:     |
|---------------------|
| Current period end  |
| Previous period end |
| Current period      |

| Base terms:       |  |
|-------------------|--|
| Assets            |  |
| Liabilities       |  |
| Equity            |  |
| Off-balance sheet |  |
| Exposures         |  |

| Categories:             |
|-------------------------|
| Total ()                |
| Cash                    |
| Loans                   |
| Debt securities         |
| Equity instruments      |
| Tangible and intangible |
| Other than ()           |

| Amount types:           |
|-------------------------|
| Carrying amount         |
| Gross carrying amount   |
| (Specific allowances)   |
| (Collective allowances) |

| Original currencies: |
|----------------------|
| All / Not-applicable |
| EUR                  |
| Other than EUR       |

| es<br>est<br>ount |       |
|-------------------|-------|
| st                |       |
|                   |       |
| ount              |       |
|                   |       |
|                   |       |
|                   |       |
|                   |       |
|                   |       |
|                   |       |
|                   |       |
|                   |       |
|                   |       |
| d end             | ı     |
|                   |       |
|                   | d end |

| Pa | st due periods: |
|----|-----------------|
|    | All             |
|    | 0 days          |
|    | < 180 days      |
|    | ≥ 180 days      |

| Original maturity: |
|--------------------|
| All                |
| < 1 year           |
| ≥ 1 year < 2 year  |
| ≥ 2 years          |

| Counterparty sectors:          |
|--------------------------------|
| All / Not-applicable           |
| MFIs                           |
| MMFs                           |
| MFIs other than MMFs           |
| Central Administration         |
| Other general government       |
| Non-MFIs other than government |

| Counterparty residences:                      |  |
|-----------------------------------------------|--|
| All / Not-applicable                          |  |
| EMU                                           |  |
| Other than EMU ()                             |  |
|                                               |  |
| Locations of activities:                      |  |
| Locations of activities: All / Not-applicable |  |
|                                               |  |

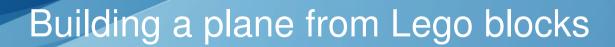

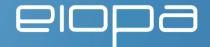

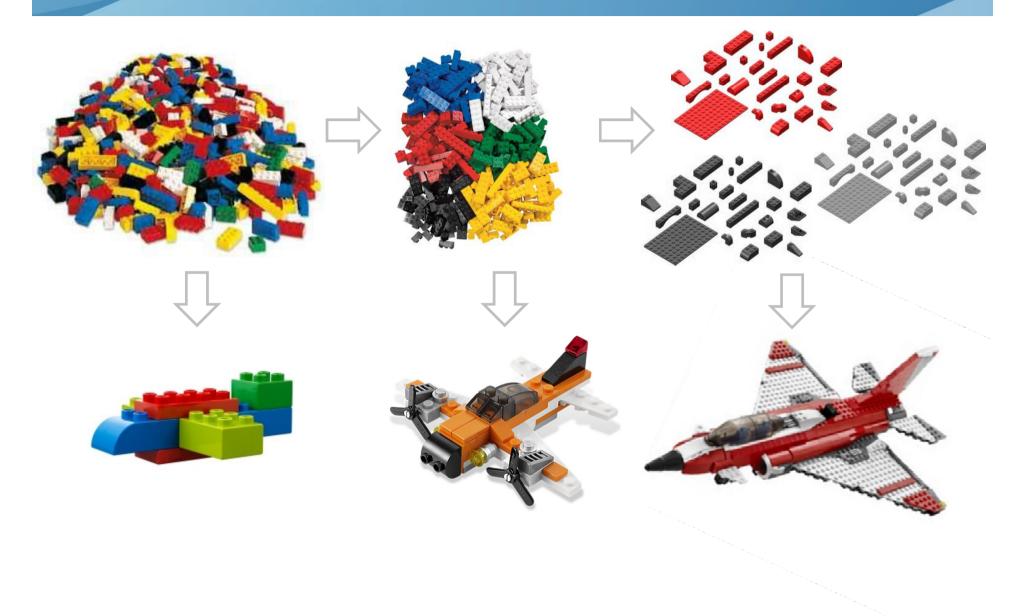

### DPM development process

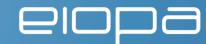

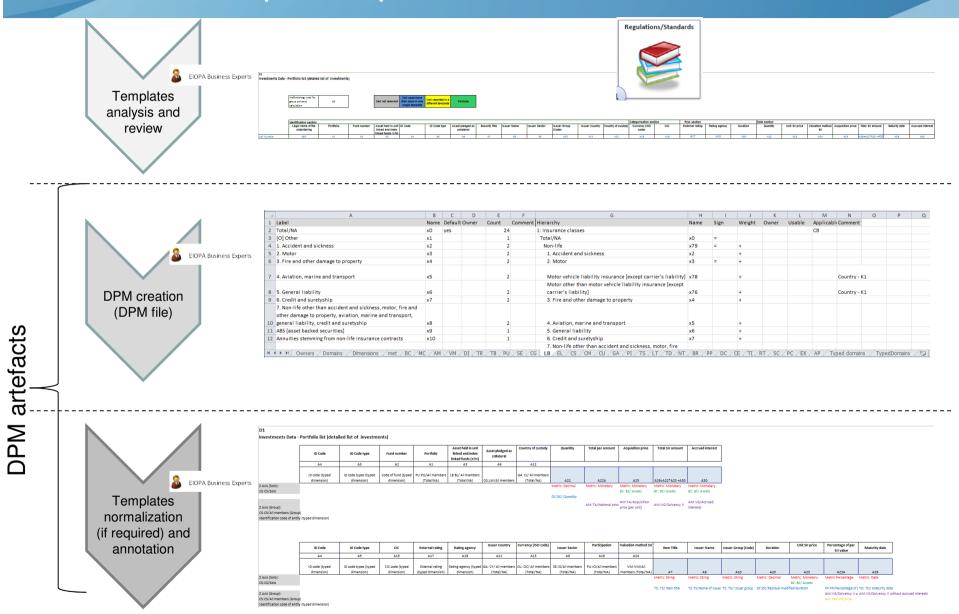

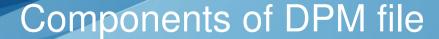

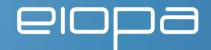

DPM is a dictionary of business concepts and their properties used in tables (explicitly indicated in annotation) identifying the content of every data point and its relation to other data points

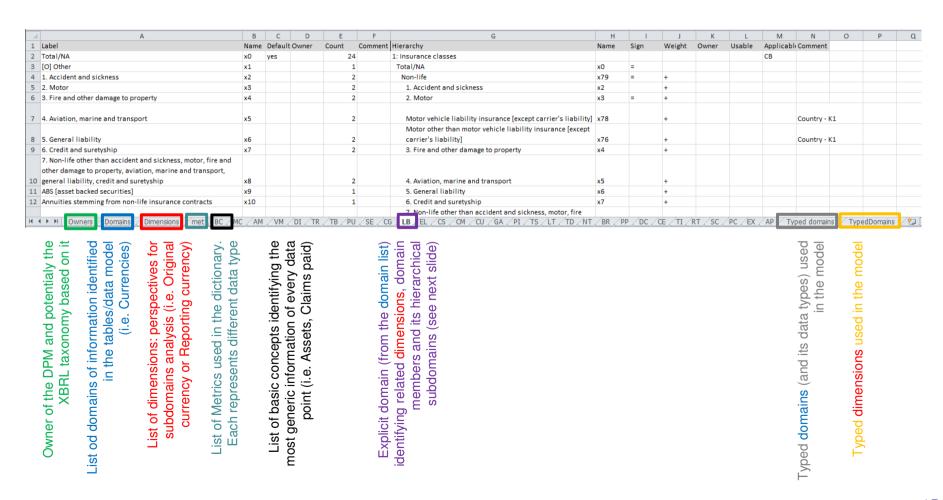

# **Domains/dimensions in DPM dictionary**

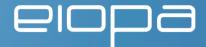

### List of all members of domain

Information about hierarchy of members of subdomain

Dimension (perspective for subdomain analysis)

| Lahel                                                                                                    |     | Default Owner | Count Co | omment | Hierarchy                                                                                                    | Name    | Sign | Weight | Owner | Usable | Annlicab | l Comment    |
|----------------------------------------------------------------------------------------------------|-----|---------------|----------|--------|----------------------------------------------------------------------------------------------------|---------|------|--------|-------|--------|----------|--------------|
| Total/NA                                                                                                    | x0  | yes           | 24       |        | 1: Insurance classes                                                                                                    |         |      |        |       |        | СВ       |              |
| [O] Other                                                                                                    | x1  |               | 1        |        | Total/NA                                                                                                    | x0      | =    |        |       |        |          |              |
| 1. Accident and sickness                                                                                               | x2  |               | 2        |        | Non-life                                                                                                    | x79     | =    | +      |       |        |          |              |
| 2. Motor                                                                                                    | х3  |               | 2        |        | 1. Accident and sickness                                                                                                    | x2      |      | +      |       |        |          |              |
| 3. Fire and other damage to property                                                                                   | x4  |               | 2        |        | 2. Motor                                                                                                    | х3      | =    | +      |       |        |          |              |
| 4. Aviation, marine and transport                                                                                      | x5  |               | 2        |        | Motor vehicle liability insurance (except carrier's liability)                                                                  | x78     |      | +      |       |        |          | Country - K1 |
| Constitution                                                                                                    | c   |               | 2        |        | Motor other than motor vehicle liability insurance [except                                                                      | 76      |      | I      |       |        |          | Causalan K1  |
| 5. General liability                                                                                                   | х6  |               | 2        |        | carrier's liability]                                                                                                    | x76     |      | +      |       |        |          | Country - K1 |
| 6. Credit and suretyship                                                                                               | х7  |               | 2        |        | 3. Fire and other damage to property                                                                                            | х4      |      | +      |       |        |          |              |
| 7. Non-life other than accident and sickness, motor, fire and                                                          |     |               |          |        |                                                                                                    |         |      |        |       |        |          |              |
| other damage to property, aviation, marine and transport,                                                              |     |               |          |        |                                                                                                    | _       |      |        |       |        |          |              |
| general liability, credit and suretyship                                                                               | x8  |               | 2        |        | 4. Aviation, marine and transport                                                                                               | x5      |      | +      |       |        |          |              |
| ABS [asset backed securities]                                                                                          | х9  |               | 1        |        | 5. General liability                                                                                                    | х6      |      | +      |       |        |          |              |
| Annuities stemming from non-life insurance contracts                                                                   | x10 |               | 1        |        | 6. Credit and suretyship                                                                                                    | х7      |      | +      |       |        |          |              |
| Annuities stemming from non-life insurance contracts and                                                               |     |               |          |        | <ol><li>Non-life other than accident and sickness, motor, fire<br/>and other damage to property, aviation, marine and</li></ol> |         |      |        | 1     | 1      | on al    | 7            |
| relating to health insurance obligations                                                                               | x11 |               | 8        |        | transport, general liability, credit and suretyship                                                                             | x8      |      | +      | а     | rithm  | etica    | al           |
| Annuities stemming from non-life insurance contracts and relating to insurance obligations other than health insurance |     |               |          |        |                                                                                                    |         |      |        | relat | -      |          | 1            |
| obligations                                                                                                    | x12 |               | 8        |        | Life                                                                                                    | x64 = + |      | +      |       |        |          |              |
| Assistance [direct business and accepted proportional                                                                  |     |               |          |        | I. The life insurance referred to in points [a][i], [ii] and [iii]                                                              |         |      | r      | nemi  | oers   | of do    | main         |
| reinsurance]                                                                                                    | x13 |               | 8        |        | of Article 2[3] excluding those referred to in II and III;                                                                      | x52     |      | +      |       |        |          |              |
| Branch                                                                                                    | x14 |               | 1        |        | <ol> <li>Marriage assurance, birth assurance;</li> </ol>                                                                        | x53     |      | +      |       |        |          |              |
|                                                                                                    |     |               |          |        | III. The insurance referred to in points [a][i] and [ii] of                                                                     |         |      |        |       |        |          |              |
| Casualty [accepted non-proportional reinsurance]                                                                       | x15 |               | 8        |        | Article 2[3], which are linked to investment funds;                                                                             | x54     |      | +      |       |        |          |              |
|                                                                                                    |     |               |          |        | IV. Permanent health insurance, referred to in point [a][iv]                                                                    |         |      |        |       |        |          |              |
| CDO [collateralised debt obligations]                                                                                  | x16 |               | 1        |        | of Article 2[3];                                                                                                    | x61     |      | +      |       |        |          |              |
| CDOp [credit default options]                                                                                          | x17 |               | 1        |        | <ul><li>V. Tontines, referred to in point [b][i] of Article 2[3];</li></ul>                                                     | x128    |      | +      |       |        |          |              |
|                                                                                                    |     |               |          |        | VI. Capital redemption operations, referred to in                                                                               |         |      |        |       |        |          |              |
| CDS [credit default swaps]                                                                                             | x18 |               | 1        |        | point [b][ii] of Article 2[3];                                                                                                  | x130    |      | +      |       |        |          |              |
|                                                                                                    |     |               |          |        | VII. Management of group pension funds, referred to in                                                                          |         |      |        |       |        |          |              |
| CLN [credit linked notes and deposits]                                                                                 | x19 |               | 1        |        | point [b][iii] and [iv] of Article 2[3];                                                                                        | x131    |      | +      |       |        |          |              |
|                                                                                                    |     |               | _        |        | VIII. The operations referred to in point [b][v] of                                                                             |         |      |        |       |        |          |              |
| CLO [collateralised loan obligations]                                                                                  | x20 |               | 1        |        | Article 2[3];                                                                                                    | x132    |      | +      |       |        |          |              |
| CMBS [commercial mortgage backed securities]                                                                           | x21 |               | 1        |        | IX. The operations referred to in Article 2[3][c]                                                                               | x62     |      | +      |       |        |          |              |
| CMO [collateralised mortgage obligations]                                                                              | x22 |               | 1        |        | 2: Insurance classes                                                                                                    | .UE     | Ц—   | _      |       |        | СВ       | Country - K1 |
| CMS [constant maturity swaps]                                                                                          | x23 |               | 1        |        | Total/NA                                                                                                    | x0      | =    |        |       |        |          | Country 'K1  |
| Comercialized                                                                                                    | x24 |               | 1        |        | 1. Accident and sickness                                                                                                    | x2      | -    | +      |       |        |          |              |
|                                                                                                    | _   |               | 1        |        |                                                                                                    |         |      | +      |       |        |          |              |
| Common to other products                                                                                               | x25 |               | 1        |        | 2. Motor                                                                                                    | х3      |      | +      |       |        |          |              |

# Templates annotation: Types of annotations

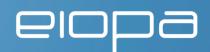

#### metric

- indication of a data type (type of expected value) to be reported for data point (every data point must have <u>one and only one</u> Metric)
- o annotation: "Metric: {metric name}", where {metric name} could be "String", "Decimal", "Monetary", etc.

### explicit dimension

- breakdowns with predefined values (members); members are gathered in domains (lists of members) and subdomains (hierarchies of members)
- o annotation:
  - "{domain code}:{dimension code}/{member name}" pairs of dimension members
  - "{domain code}:{dimension code}/All members ({name of starting member})"
    - information about <u>sets of pairs</u> of dimension-members
    - {name of starting member} is optional and identifies the top level domain member opening the list of domain members potentially to be used; subdomain to be applied is identified in the DPM file in column "Comment"; if {name of starting member} is missing then all domain members of a subdomain are applicable for a data point

### typed dimension

- o constraint of this breakdown is defined by a type, not by explicitly listing the applicable values, e.g. "non negative integer" could be a typed domain of a typed dimension
- o annotation: "{dimension code} (typed dimension)"

# Templates annotation: Organization of annotation of open table

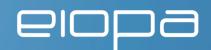

|                                  | Identification code                                   | Group identification<br>code<br>A5                | Currency<br>used for<br>reporting<br>A8 | Model used<br>A9                 | Loss absorbing capacity of TP observable? (Y/N) | Loss absorbing capacity of deferred taxes observable? (Y/N) A19 | Reference date       | Reporting date       | Accounting<br>standard    |
|----------------------------------|-------------------------------------------------------|---------------------------------------------------|-----------------------------------------|----------------------------------|-------------------------------------------------|-----------------------------------------------------------------|----------------------|----------------------|---------------------------|
|                                  | Identification code of<br>entity (typed<br>dimension) | Group<br>identification code<br>(typed dimension) | CU:RC/AII<br>members                    | AP:II/AII members                | AM:LT/AII<br>members                            | AM:LD/AII members                                               | A2                   | А3                   | А7                        |
|                                  |                                                       |                                                   |                                         |                                  |                                                 |                                                                 | Metric:Date          | Metric:Date          | Metric:String             |
| Z Axis (Solo):                   |                                                       |                                                   |                                         | Legend:                          |                                                 |                                                                 | TD:TD/Reference date | TD:TD/Reporting date | TS:TS/Accounting standard |
| CS:CS/Solo                       |                                                       |                                                   |                                         | Data cell                        |                                                 |                                                                 |                      |                      |                           |
|                                  |                                                       |                                                   |                                         | Metric                           |                                                 |                                                                 |                      |                      |                           |
|                                  |                                                       |                                                   |                                         | Dropdown list (based on explicit |                                                 |                                                                 |                      |                      |                           |
| Z Axis (Group):                  |                                                       |                                                   |                                         | dimension)                       |                                                 |                                                                 |                      |                      |                           |
| CS:CS/All members (Group)        |                                                       |                                                   |                                         | Typed dimension                  |                                                 |                                                                 |                      |                      |                           |
| Group identification code (typed |                                                       |                                                   |                                         |                                  |                                                 |                                                                 |                      |                      |                           |
| dimension)                       |                                                       |                                                   |                                         | Explicit dimension               |                                                 |                                                                 |                      |                      |                           |

- for open table the annotation is ordered as follows from the left hand side:
  - o properties of data points
    - typed dimensions (must be at least one otherwise the table would not be open)
    - "dropdown lists" based on explicit dimensions (may not appear in every open table)
  - o data points: metrics with ordinary explicit dimensions (must be at least one, could be atrificial boolean item in case of join tables)
  - o in lower-left side there are attributes applicable to entire table
    - ore than one sets of those attributes is possible (multiplying the number of occurrences of those tables)
    - attributes in each set could be (i) metrics, (ii) typed dimension (number of occurrences of table would become theoretically unlimited), (iii) explicit dimension or (iv) dropdown list (number of occurrences of table is limited to a number of members in the subdomain used)

# Templates annotation: Organization of annotation of closed table

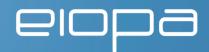

|                                                                                                  | Net solvency capital         | Gross solvency            |                                                             |                              |                                                    |
|--------------------------------------------------------------------------------------------------|------------------------------|---------------------------|-------------------------------------------------------------|------------------------------|----------------------------------------------------|
|                                                                                                  | requirement                  | capital requirement       |                                                             |                              |                                                    |
|                                                                                                  | (including the loss-         | (excluding the loss-      |                                                             |                              |                                                    |
|                                                                                                  | absorbing capacity of        | absorbing capacity        |                                                             |                              |                                                    |
|                                                                                                  | technical provisions)        | of technical              |                                                             |                              |                                                    |
| Market risk                                                                                      | A1                           | B1                        | RT:RT/Market risk                                           |                              | AP:II/Standard formula                             |
| Counterparty default risk                                                                        | A2                           | B2                        | RT:RT/Counterparty default risk                             |                              | AP:II/Standard formula                             |
| Life underwriting risk                                                                           | A3                           | B3                        | RT:RT/Life underwriting risk                                |                              | AP:II/Standard formula                             |
| Health underwriting risk                                                                         | A4                           | B4                        | RT:RT/Health underwriting risk                              |                              | AP:II/Standard formula                             |
| Non-life underwriting risk                                                                       | B5                           | B5                        | RT:RT/Non-life underwriting risk                            |                              | AP:II/Standard formula                             |
| Diversification                                                                                  | A6                           | B6                        | RT:RT/Insurance risk                                        | RT:DV/Diversification effect | AP:II/Standard formula                             |
| Intangible asset risk                                                                            | B7                           | B7                        | RT:RT/Intangible asset risk                                 |                              | AP:II/Standard formula                             |
| Remaining part of the Solvency Capital<br>Requirement calculated using partial internal<br>model | A8                           |                           | RT:RT/Risks other than operational risk [standard approach] |                              | AP:II/Partial internal model                       |
| Diversification (between Standard Formula and<br>Partial Internal Model components)              | A9                           | B9                        | RT:RT/Risks other than operational risk [standard approach] | RT:DV/Diversification effect | AP:II/Standard formula or partia internal model    |
| Basic Solvency Capital Requirement                                                               | A10                          | B10                       | RT:RT/Risks other than operational risk [standard approach] |                              | AP:II/Standard formula or partia<br>internal model |
|                                                                                                  | BC:BC/Solvency               | BC:BC/Solvency            |                                                             |                              |                                                    |
|                                                                                                  | capital requirement<br>[SCR] | capital requirement [SCR] |                                                             |                              |                                                    |
|                                                                                                  | VM:EA/Including the          | VM:EA/Excluding the       |                                                             |                              |                                                    |
|                                                                                                  | loss-absorbing               | loss-absorbing            |                                                             |                              |                                                    |
|                                                                                                  | capacity of technical        | capacity of technical     |                                                             |                              |                                                    |
|                                                                                                  | provisions                   | provisions                |                                                             | Legend:                      |                                                    |
| Zaxis:                                                                                           |                              |                           |                                                             | Data cell                    |                                                    |
| CS:CS/Accounting consolidation-based                                                             |                              |                           |                                                             |                              |                                                    |
| method [method 1] and combination of                                                             |                              |                           |                                                             |                              |                                                    |
| methods 1 and 2                                                                                  |                              |                           |                                                             | Metric                       |                                                    |
|                                                                                                  |                              |                           |                                                             | Dropdown list (based         |                                                    |
| Metric: Monetary                                                                                 |                              |                           |                                                             | on explicit dimension)       |                                                    |
| AM:VG/Solvency II                                                                                | 1                            |                           |                                                             | Typed dimension              |                                                    |
| SE:SO/Insurance/reinsurance sector                                                               |                              |                           |                                                             | Explicit dimension           |                                                    |

- explicit dimensions differentiating information:
  - o across columns identified below the table
  - o across rows identified to the right from the table
  - o it can be only (i) Metrics, (ii) Explicit dimensions or (iii) Dropdown lists
- in lower-left hand side there are attributes applicable to the entire table
  - o more than one sets of those attributes is possible (multiplying the number of occurrences of those tables)
  - o attributes in each set could be (i) Metrics, (ii) Explicit dimension or (iii) Dropdown list (number of occurrences of table is limited to a number of members in Subdomain used), (iv) Typed dimension (number of occurrences of table would become theoretically unlimited)

# Templates annotation: Annotating "similar" templates

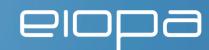

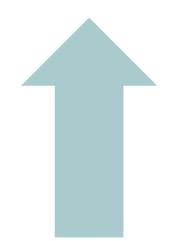

#### Z-axis mechanizm

 difference could be identified using a dropdown list in the header of a table multiplying the views (e.g. scope of consolidation)

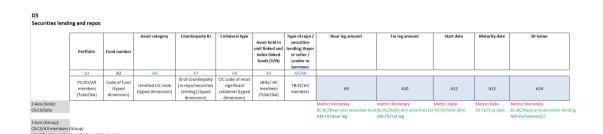

Multiplication of tables/worksheets

 differences in number of rows/columns result in multiplication of tables

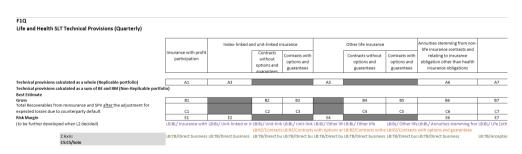

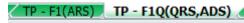

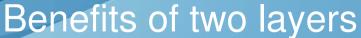

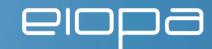

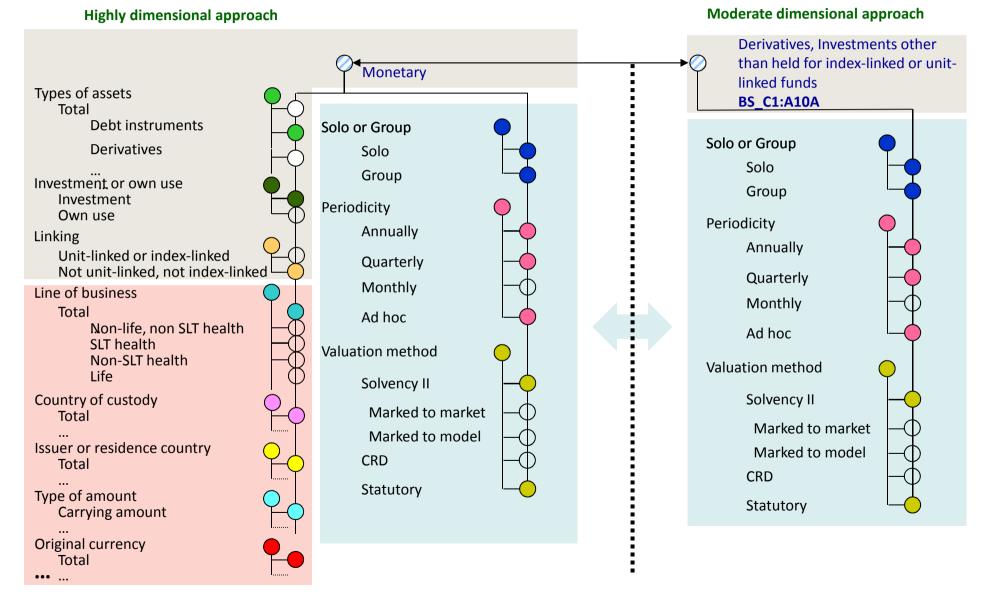

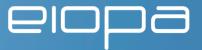

4. Proof-of concept taxonomy

# DPM and XBRL Taxonomy Development process and relationships

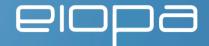

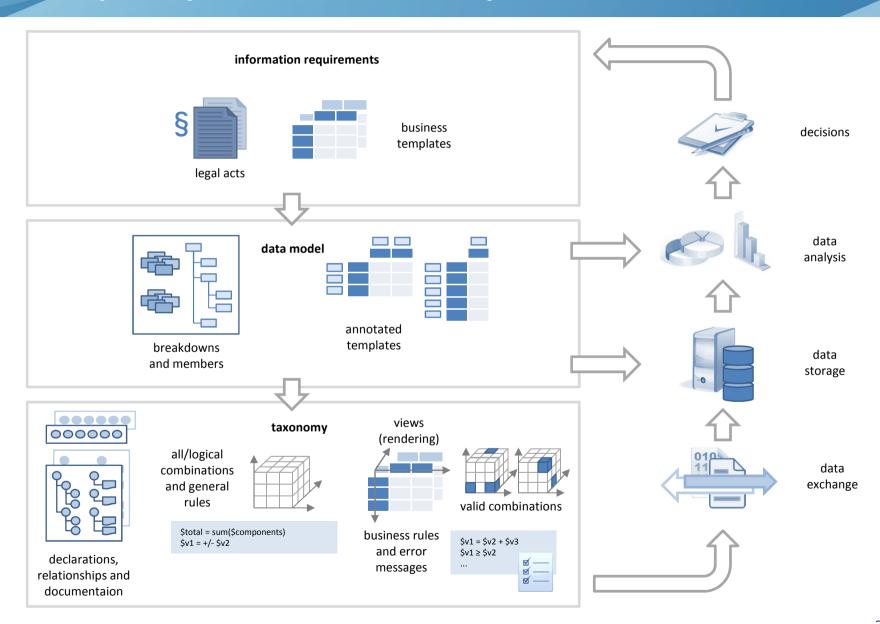

### **POC XBRL Taxonomy modularization**

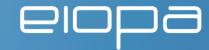

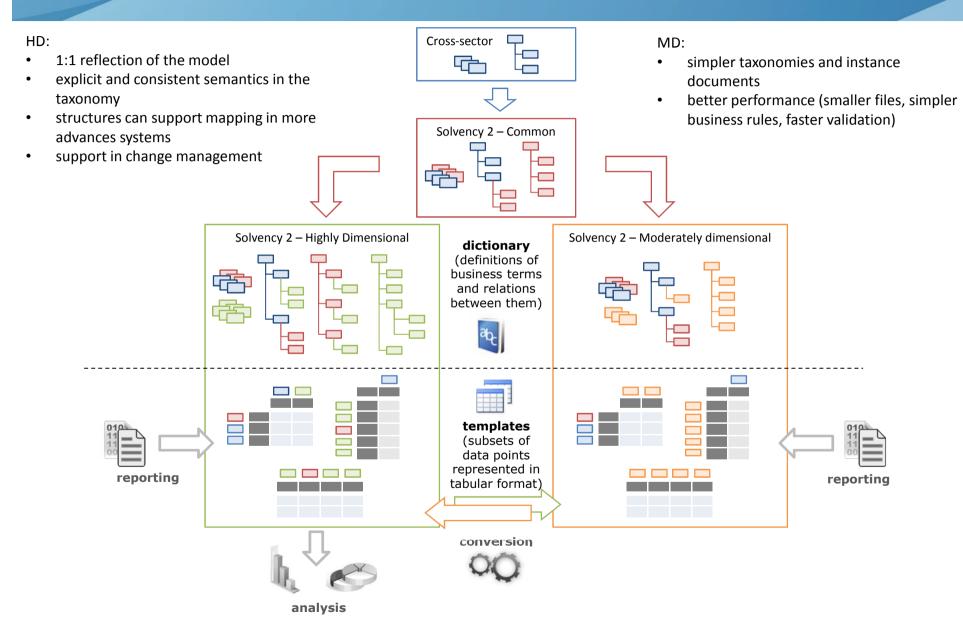

# **POC Taxonomy Architecture** and Content

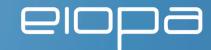

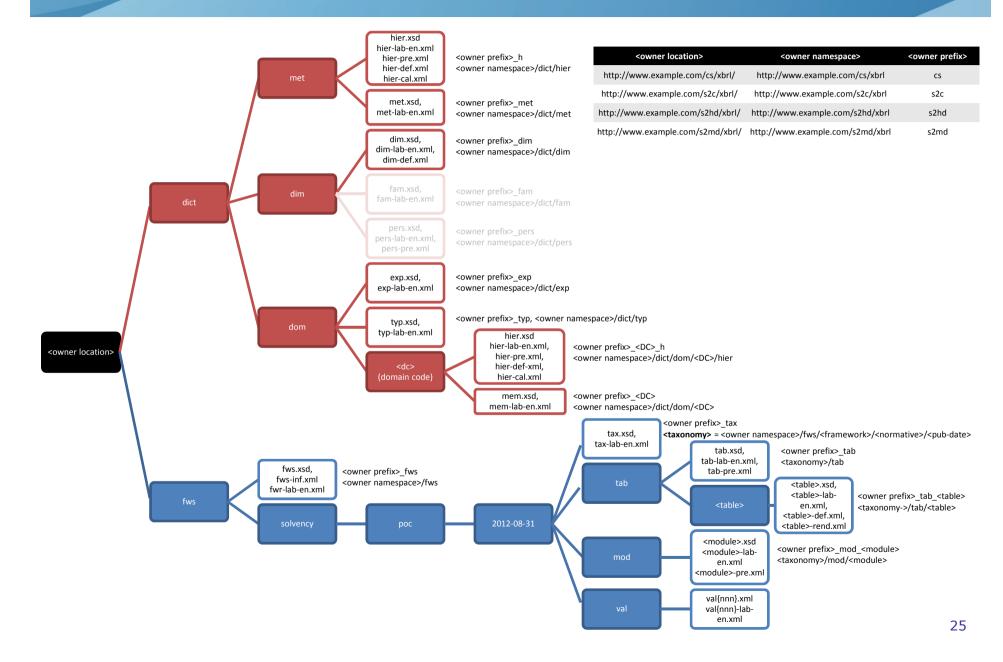

# Rendering of tables and valid combinations in XBRL

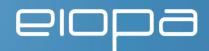

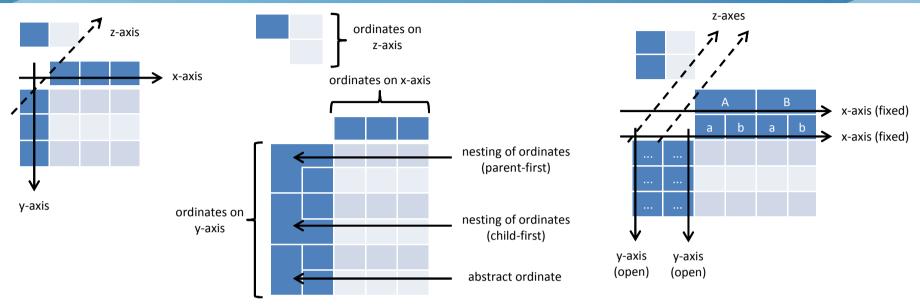

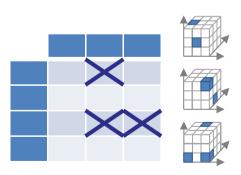

valid combinations come from hypercubes (XBRL Dimensions in definition linkbase)

| Label 14                           | [E:e1]          |            |             |             |             |             |             |             |
|------------------------------------|-----------------|------------|-------------|-------------|-------------|-------------|-------------|-------------|
| Label 15                           |                 |            |             |             |             |             |             |             |
|                                    | Label 16        | [F:f1]     |             |             |             |             |             |             |
|                                    | Label 17        | [F:f2]     |             |             |             |             |             |             |
|                                    |                 |            |             |             | Label 1 [A  | A:a0;B:b0]  |             | 3.          |
|                                    |                 |            | Label 2     | 2 [A:a2]    | Label 3     | B [A:a3]    | Label 4:    |             |
|                                    |                 |            | Label 5     | Label 6     | Label 7 [B: |             | [A1:a4]     |             |
|                                    |                 |            | [B:b2]      | [B:b3]      | b3]         |             | [AI.d4]     |             |
|                                    |                 |            |             |             |             | Column      | Column      | Column      |
|                                    |                 |            | reference 1 | reference 2 | reference 3 | reference 4 | reference 5 | reference 6 |
|                                    |                 |            | Column      | Column      | Column      | Column      | Column      | Column      |
|                                    |                 |            | code 1      | code 2      | code 3      | code 4      | code 5      | code 6      |
| Label 8 [M1, C:c1,instant="start"] | Row reference 1 | Row code 1 |             |             |             |             |             |             |
| Label 9 [M2;C:c2;D:d0]             | Row reference 2 | Row code 2 |             |             |             |             |             |             |
| Label 10 [D:d1]                    | Row reference 3 | Row code 3 | ><          | ><          | ><          | ><          | ><          |             |
| Label 11 [C:"none";D:d2]           | Row reference 4 | Row code 4 | ><          | ><          | ><          | ><          | ><          |             |
| Label 12 [M2;C:c3;D:d3]            | Row reference 5 | Row code 5 |             |             |             |             |             |             |
| Label 13 [M1;C:c1]                 | Row reference 6 | Row code 6 |             |             |             |             |             |             |

# Rendering and data points in BS-C1 MD and HD approach

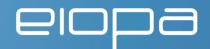

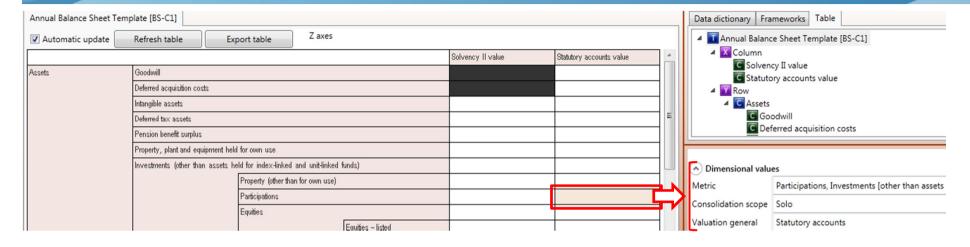

|                     | Annual Balance Sheet Temp                      | olate [BS-C1]                     |                                   |                           |                    |                          |                   |                                   |                                          |
|---------------------|------------------------------------------------|-----------------------------------|-----------------------------------|---------------------------|--------------------|--------------------------|-------------------|-----------------------------------|------------------------------------------|
|                     | ✓ Automatic update                             | Refresh table Exp                 | port table Z axes                 |                           |                    | ( Dimensional values     |                   |                                   |                                          |
|                     |                                                |                                   |                                   |                           | Solvency II value  | Statutory accounts value |                   | Metric                            | Monetary                                 |
| Assets Goodwill     |                                                |                                   |                                   |                           | Corveries in value | oldinory decounts value  |                   | Basic concept                     | Assets                                   |
|                     |                                                | Deferred acquisition costs        |                                   |                           |                    |                          |                   | Basic own fund eligibility        | Total/NA                                 |
|                     |                                                | Intangible assets                 |                                   |                           |                    |                          |                   | Ceded/not ceded                   | Total/NA                                 |
| Deferred tax assets |                                                |                                   |                                   |                           |                    |                          | =                 | Collateral/Guarantee              | Total/NA                                 |
|                     |                                                | Pension benefit surplus           |                                   |                           |                    |                          |                   |                                   | Solo                                     |
|                     | Property, plant and equipment held for own use |                                   |                                   |                           |                    |                          |                   |                                   | Corporate other than investment funds    |
|                     |                                                | Investments (other than assets he | Property (other than for own use) |                           |                    |                          |                   | Instant or duration               | Instant                                  |
|                     |                                                |                                   | Participations                    |                           |                    |                          |                   | Insurance reinsurance business    | Total/NA                                 |
|                     |                                                |                                   | Equities                          |                           |                    |                          | <b>-</b>          | Insurance/trade                   | Not insurance/reinsurance related [trade |
|                     |                                                |                                   |                                   | Equities - listed         |                    |                          |                   | Investment/own use                | Participations                           |
|                     |                                                |                                   |                                   | Equities - unlisted       |                    |                          |                   | Line of business [general]        | Other than unit-linked or index-lined    |
|                     |                                                |                                   | Bonds                             |                           |                    |                          |                   | Type of asset                     | Equity instruments                       |
|                     |                                                |                                   | Government Bonds                  |                           |                    |                          | Type of liability | Total/NA                          |                                          |
|                     |                                                |                                   | Corporate Bonds                   |                           |                    |                          | Type of liability | TOTAL/INA                         |                                          |
|                     | 8                                              |                                   | Structured notes                  |                           |                    |                          | Valuation general | Statutory accounts                |                                          |
|                     |                                                |                                   |                                   | Collateralised securities |                    |                          |                   | Valuation of provisions [general] | NA                                       |
|                     |                                                | Investment funds                  |                                   |                           |                    |                          |                   |                                   |                                          |

# Rendering and data points in BS-C1D MD and HD approach

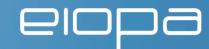

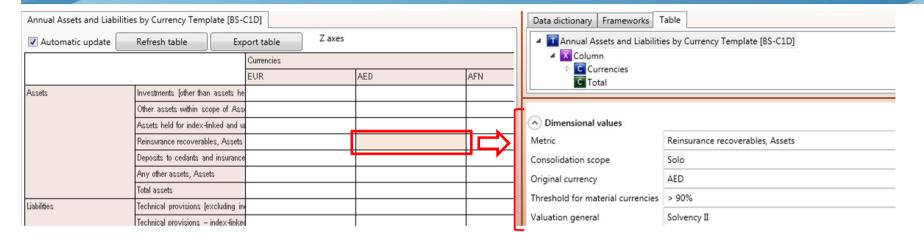

| Annual Assets and Liabilitie | s by Currency Template [BS-         | C1DI              |     |               | 4                                 |                                                                               |  |  |  |
|------------------------------|-------------------------------------|-------------------|-----|---------------|-----------------------------------|-------------------------------------------------------------------------------|--|--|--|
| ✓ Automatic update           | , , , ,                             | port table Z axes |     |               | Dimensional values                |                                                                               |  |  |  |
| Automatic apaate             | Therresh table                      | Currencies        |     |               | Metric                            | Monetary                                                                      |  |  |  |
|                              |                                     | EUR               | AED | Basic concept | Assets                            |                                                                               |  |  |  |
| Assets                       | Investments (other than assets he   |                   |     |               | Consolidation scope               | Solo                                                                          |  |  |  |
|                              | Other assets within scope of Ass    |                   |     |               | Counterparty                      | Insurance/reinsurance undertakings                                            |  |  |  |
|                              | Assets held for index-linked and u  |                   |     |               | Instant or duration               | Instant                                                                       |  |  |  |
|                              | Reinsurance recoverables            |                   |     |               | Insurance reinsurance business    | Ceded                                                                         |  |  |  |
|                              | Deposits to cedants and insurance   |                   |     |               |                                   | Insurance/reinsurance related                                                 |  |  |  |
|                              | Any other assets                    |                   |     |               | Insurance/trade                   | Insurance/reinsurance related                                                 |  |  |  |
|                              | Total assets                        |                   |     |               | Investment/own use                | Other than investment, own use, own instruments and cash and cash equivalents |  |  |  |
| Liabilities                  | Technical provisions (excluding in  |                   |     |               | Line of business [general]        | Total/NA                                                                      |  |  |  |
|                              | Technical provisions - index-linked |                   |     |               | Original currency                 | AED                                                                           |  |  |  |
|                              | Deposits from reinsurers and insu   |                   |     |               | Threshold for material currencies | > 90%                                                                         |  |  |  |
|                              | Derivatives                         |                   |     |               | Town of count                     | D                                                                             |  |  |  |
|                              | Financial liabilities               |                   |     |               | Type of asset                     | Recoverables                                                                  |  |  |  |
|                              | Contingent liabilities              |                   |     |               | Type of liability                 | Total/NA                                                                      |  |  |  |
|                              | Any other liabilities               |                   |     |               | Valuation general                 | Solvency II                                                                   |  |  |  |
|                              | Total liabilities                   |                   |     |               |                                   |                                                                               |  |  |  |

# Rendering and data points in Assets-D1 + Filing Indicators MD and HD approach

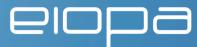

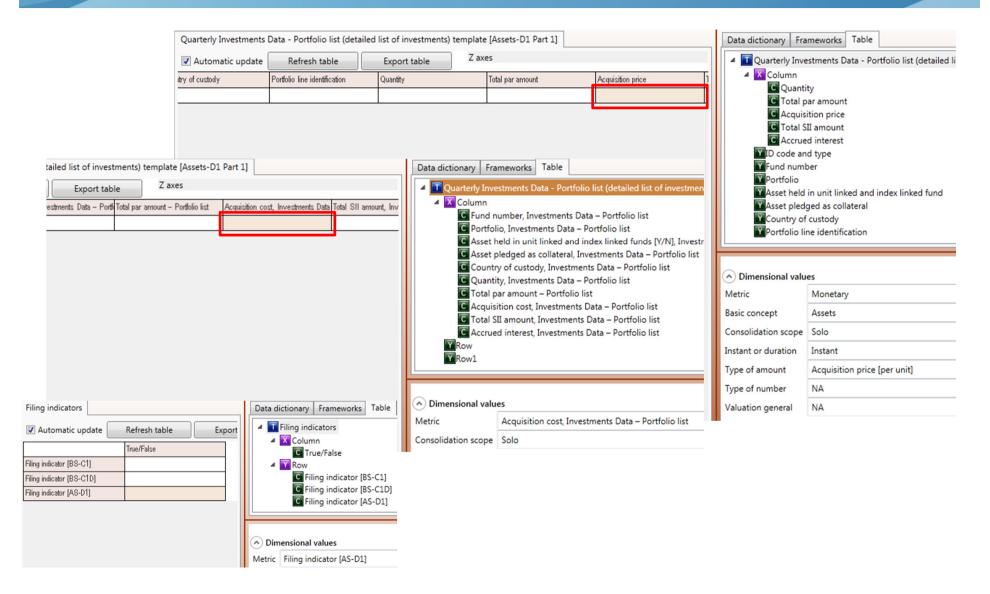

# elopa

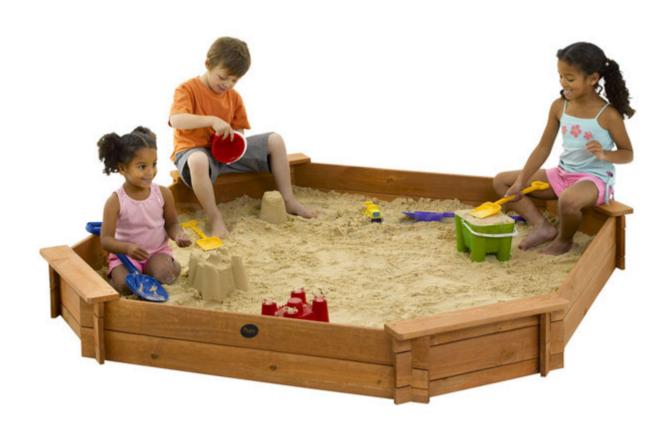

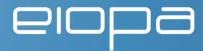

5. Important topics and issues

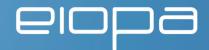

- A dimension ("Valuation general") is used to convey the valuation principle: "Valuation general", with values "Solvency II" or "Statutory accounts" used
  - o A single code is used (the QRT will be modified with new codes, unique in the whole SII reporting)
- Items have been added when details are optional
  - o When details are provided, the total must also be provided
  - o Example: Equities (BS\_C1\_A7B) added, details: Equities, Listed (BS\_C1\_A7) and Equities, Unlisted (BS\_C1\_A7A)

# BS\_C1D (1)

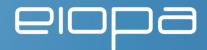

- To avoid meaningless "Other" column
  - o A new dimension has been added: "Threshold for material currencies" with two values: ">90%" and "≤10%" (needs to be refined since voluntary reporting may occur for <10% amounts)
  - o The "Other" column corresponds to "Currency"="All", "Threshold for material currencies" = "≤10%"

### BS\_C1D (2)

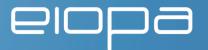

- Some MDT primary items are common with BS C1:
  - o BS\_C1D\_A3 does not exist, it is BS\_C1\_A4
  - o BS\_C1D\_A5 does not exist, it is BS\_C1\_A12
  - o BS\_C1D\_A11 does not exist, it is BS\_C1\_L16
  - o BS\_C1D\_A13 does not exist, it is BS\_C1\_L23

### AS\_D1

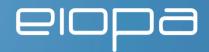

- Each line of the QRT table describes two objects
  - o Asset
  - o Line of asset
- To avoid duplicated information that would inflate instances and need to be checked, the table has been separated into two tables:
  - 1. Line of asset table, associated to two typed dimensions:
    - "Line of asset identification" (internal to the undertaking)
    - "Asset identification" (XML sequence of: "ID Code Type" and "ID Code")
  - 2. Asset table identified by the same "Asset identification" dimension

### Enumerations

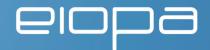

 Enumerations will have the XML type QName, corresponding to member of Domains

### Advantages:

- o Values will correspond to Domain members that are XBRL concepts and may have labels, references...
- o The same domain may be shared by a dimension and a primary item (may be useful for Countries that may be a dimension or a primary item).

### Restriction on simple XML type

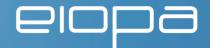

- E.g.: non negative monetary or limited length text string
- Implemented by assertions on top of simple XML types

### Advantages:

- o The instance is not rejected at a very low level (XML validity)
- o A meaningful message may be associated to the error report (e.g.: "Names must be limited to 180 characters" instead of "XML type error...")

### Assertions

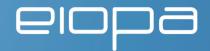

- Each assertion will be associated to
  - o An identification (code) giving
    - The template(s) of the context of the assertion
    - The type of the assertion
    - A rank number
  - o A meaningful label
  - o Optionally, a tolerance margin

e.g.:

ID: BS\_C1-P400

Label: « Aggregation to "Loan and mortgages (except loans on policy)" »

Check that BS\_C1\_A14 = BS\_C1\_A14B + BS\_C1\_A14C, with some tolerance margin, for dimension "Valuation general" having value "Solvency II"

The POC contain a limited set of assertions, showing various patterns

### Primary item aggregation assertion

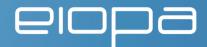

- ID: BS\_C1-P400
   Label: « Aggregation to "Loan and mortgages (except loans on policy)" »
- Check that BS\_C1\_A14 = BS\_C1\_A14B + BS\_C1\_A14C, with tolerance margin = 3000, for "Solvency II value" dimension value

Note: For "Statutory accounts" dimension values, A14B and A14C are not reported

### Dimensional aggregation

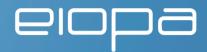

- ID: BS\_C1D-D100
- Label: « Dimensional aggregation for currencies »
- Check that, for all rows, the value in the Dimension value "Currency:Total" & "Threshold for material currencies:Total" column is the sum of other columns, with some tolerance margin

### Value checks

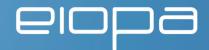

- ID: AS\_D1-V100
- Label: « For equity, "Total SII amount" shall be equal to "Quantity" x "Unit SII price" + "Accrued interest" »
- Check that A26=A22\*A23 +A30, if A22 exists, provided that A15 (CIC) !=~ /^..[7-9].\$/, with some tolerance margin

### Type checks

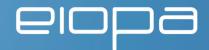

- ID: AS\_D1-T100
- Label: « Check the value of non negative monetary items »
- Check that (AS\_D1\_A22A, \_A23, \_A30) >= 0

### Value check (cross-template)

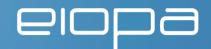

- ID: BS\_C1-BS-C1D-V100
- Label: « "Other assets within scope of AS\_D1" shall be equal to "Property, plant & equipment held for own use" + "Cash and cash equivalent" »
- Check that BS\_C1D\_A4["Currency"="Total"][Threshold for material currencies"="Total"]=BS\_C1\_A3 + BS\_C1\_A27 with some tolerance margin

### Filing indicators

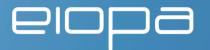

- A "Filing indicator" is a boolean concept
- Each template is associated to a Filing indicator
- When set to true, a Filing indicator means that the data in the template have been filed
- The assertions in a template are evaluated only if its Filing indicator is true
- Cross-template assertions are evaluated only if all the filing indicators of the needed template are reported

E.g.: BS\_C1-BS\_C1D-V100 is evaluated only if both BS\_C1 and BS\_C1D are reported (BS\_C1D is optional)

# elopa

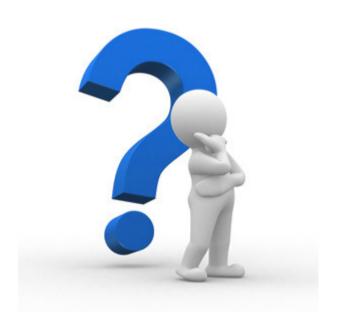

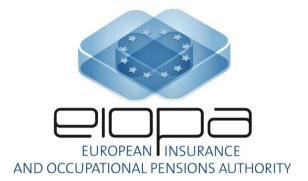

Thank you!